# **C**+MILER30

# **User Guide**

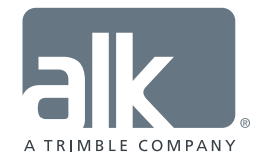

www.pcmiler.com pcmiler.com/support

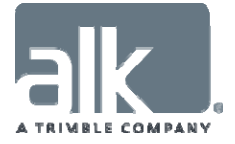

#### **ALL RIGHTS RESERVED**

*You may print one (1) copy of this document for your personal use. Otherwise, no part of this document may be reproduced, transmitted, transcribed, stored in a retrieval system, or translated into any language, in any form or by any means electronic, mechanical, magnetic, optical, or otherwise, without prior written permission from ALK Technologies, Inc.* 

*Microsoft and Windows are registered trademarks of Microsoft Corporation in the United States and other countries.* 

*IBM is a registered trademark of International Business Machines Corporation.* 

*PC\*MILER®, CoPilot® Truck™, ALK®, RouteSync®, and TripDirect® are registered trademarks of ALK Technologies, Inc.* 

*Truck Stop location data © Copyright 2016 Comdata Inc, 5301 Maryland Way, Brentwood, TN 37027. All Rights Reserved.* 

*Traffic information provided by INRIX © 2016. All Rights Reserved by INRIX, Inc.* 

*SPLC data used in PC\*MILER products is owned, maintained and copyrighted by the National Motor Freight Traffic Association, Inc.* 

*Canadian Postal Codes data based on Computer File(s) licensed from Statistics Canada. © Copyright, HER MAJESTY THE QUEEN IN RIGHT OF CANADA, as represented by the Minister of Industry, Statistics Canada 2003‐2016. This does not constitute an endorsement by Statistics Canada of this product.* 

*Contains information licensed under the Open Government License – Canada. http://open.canada.ca/en/open‐government‐licence‐canada*

*Xceed Software – The Software is Copyright © 1994‐2016 Xceed Software Inc., All Rights Reserved. The Software is protected by Canadian and United States copyright laws, international treaties and other applicable national or international laws.* 

*United Kingdom full postal code data supplied by Ordnance Survey Data © Crown copyright and database right 2016. OS OpenData™ is covered by either Crown Copyright, Crown Database copyright, or has been licensed to the Crown.* 

*Certain Points of Interest (POI) data by Infogroup © Copyright 2016. All Rights Reserved.* 

*Geographic feature POI data compiled by the U.S. Geological Survey.* 

*Oil and Gas field content provided by GeoTrac Systems Inc.© Copyright 2016. All Rights Reserved.* 

*Cartographic data provided by multiple sources including lnstituto Nacional de Estadistica y Geografia, U.S. Geological Survey, Natural Earth and © Department of Natural Resources Canada. All Rights Reserved.* 

*Copyright HERE Data © 2016 – All Rights Reserved. HERE Data © is subject to the terms set forth at http://corporate.navteq.com/supplier\_terms.html .*

*Source of map data for Mexico provided by Instituto Nacional de Estadistica y Geografia.* 

*All Retail Prices for Pilot Flying J locations are subject to change and are subject to Pilot Flying J's disclaimer set forth at http://www.pilotflyingj.com/disclaimer .* 

*National Elevation Data produced by the U.S. Geological Survey.*

*Satellite Imagery © Digital Globe, Inc. All Rights Reserved.* 

*Weather data provided by Environment Canada (EC), U.S. National Weather Services (NWS), U.S. National Oceanic and Atmospheric Administration (NOAA), and AerisWeather. © Copyright 2016. All Rights Reserved.* 

*Copyright SanGIS 2009 – All Rights Reserved.* 

*Data provided by permission of King County, Washington.* 

*ALK Data © 2016 – All Rights Reserved.* 

*ALK Technologies, Inc. reserves the right to make changes or improvements to its programs and documentation materials at any time and without prior notice.* 

*© Copyright 1994‐2016 ALK Technologies, Inc. • www.alk.com* 

# **Table of Contents**

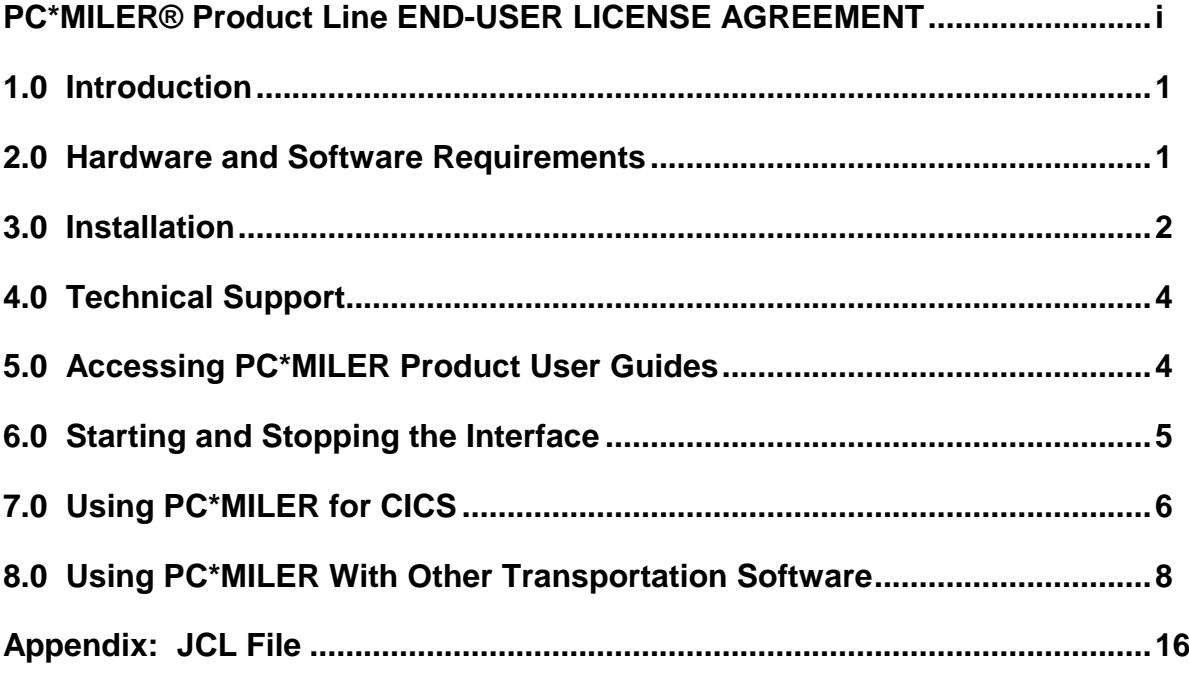

### **PC\*MILER® Product Line END-USER LICENSE AGREEMENT**

- 1. Grant of License: Subject to the terms, conditions, use limitations and payment of fees as set forth herein, ALK Technologies, Inc. ("ALK") grants the end-user ("you") a non-assignable, non-transferable, non-exclusive license to install and use the PC\*MILER solution(s) (including traffic data and fuel subscriptions) you have purchased ("PC\*MILER") on a single personal computer. The PC\*MILER software, data and documentation are provided for your personal, internal use only and not for resale. They are protected by copyright held by ALK and its licensors and are subject to the following terms and conditions which are agreed to by you, on the one hand, and ALK and its licensors (including their licensors and suppliers) on the other hand.
- 2. Title: You acknowledge that the PC\*MILER computer programs, data, concepts, graphics, documentation, manuals and other material owned by, developed by or licensed to ALK, including but not limited to program output (together, "program materials"), are the exclusive property of ALK or its licensors. You do not secure title to any PC\*MILER program materials by virtue of this license.
- 3. Copies: You may make one (1) copy of the PC\*MILER program materials, provided you retain such copy in your possession and use it solely for backup purposes. You agree to reproduce the copyright and other proprietary rights notices of ALK and its licensors on such a copy. Otherwise, you agree not to copy, reverse engineer, interrogate, or decode any PC\*MILER program materials or attempt to defeat protection provided by ALK for preventing unauthorized copying or use of PC\*MILER or to derive any source code or algorithms therefrom. You acknowledge that unauthorized use or reproduction of copies of any program materials or unauthorized transfer of any copy of the program materials is a serious crime and is grounds for suit for damages, injunctive relief and attorneys' fees.
- 4. Limitations on Transfer: This license is granted to you by ALK. You may not directly or indirectly lease, sublicense, sell, disseminate, or otherwise transfer PC\*MILER or any PC\*MILER program materials to third parties, or offer information services to third parties utilizing the PC\*MILER program materials without ALK's prior written consent. To comply with this limitation, you must uninstall and deactivate PC\*MILER from your computer prior to selling or transferring that computer to a third party.
- 5. Limitations on Network Access: You may not allow end-users or software applications on other computers or devices to directly or indirectly access this copy of PC\*MILER via any type of computer or communications network (including but not limited to local area networks, wide area networks, intranets,

extranets, the internet, virtual private networks, Wi-Fi, Bluetooth, and cellular and satellite communications systems), using middleware (including but not limited to Citrix MetaFrame and Microsoft Terminal Server) or otherwise (including but not limited to access through PC\*MILER interface products), or install or use PC\*MILER on a network file server, without first notifying ALK, executing a written supplemental license agreement, and paying the license fee that corresponds to the number and types of uses to which access is to be allowed.

- 6. Limitations on Data Extraction: You may manually extract data (including but not limited to program output such as distances, maps, and driving directions) from PC\*MILER and use it in other applications on the same computer on which PC\*MILER is legally licensed and installed, as permitted below. You may not transfer data extracted from PC\*MILER onto any other computer or device unless you have licensed PC\*MILER for that computer or device. You agree that you will not, nor will you permit your trade partners or anyone else to, use content derived from PC\*MILER, including route line data, nor display such data or integrate such data into another provider's service, including, but not limited to, Google or Bing. You agree not to pre-fetch, retrieve, cache, index, or store any data, content, or other portion of the product output at any time, provided, however, that you may temporarily store (for less than thirty (30) days) limited amounts of such content for the sole and exclusive purpose of enhancing the performance of your implementation due to network latency, and only if you do so securely and in a manner that: (a) does not permit use of the content outside of the scope of this Agreement; (b) does not manipulate or aggregate any content or portion thereof; (c) does not prevent ALK from accurately tracking usage; and (d) does not modify attribution of the product in any way.
- 7. Limitations on Mobile Communications: Without limiting the generality of the foregoing, you may not transmit PC\*MILER street-level driving directions through mobile communications systems such as satellite, or cellular services or to mobile devices such as computers, telematics systems, on board or mobile computers or Smartphones, handhelds, pagers, electronic recording devices or telephones without first executing a written supplemental license agreement with ALK and paying the license fee that corresponds to the number and types of devices and systems to and through which transmission is to be permitted.
- 8. Limitations on Disclosure: You may disclose PC\*MILER distances to trading partners, in the course of their providing services to you, for specific origindestination moves for which you provide transportation services and use PC\*MILER distances as a basis for payment. You may not make any other disclosure of PC\*MILER programs and materials, including, but not limited to, program output, to anyone outside the legal entity that paid for and holds this license, without prior written permission of ALK. You acknowledge that the PC\*MILER programs and materials, developed by or licensed to ALK are very valuable to ALK and its licensors, and their use or disclosure to third parties,

except as permitted by this license or by a written supplemental license agreement with ALK, is strictly prohibited.

- 9. Security: You agree to take reasonable and prudent steps to safeguard the security of the PC\*MILER program materials and to notify ALK immediately if you become aware of the theft or unauthorized possession, use, transfer or sale of the PC\*MILER program materials licensed to you by ALK.
- 10. Acceptance: You are deemed to have accepted the PC\*MILER program materials upon receipt.
- 11. Warranties: ALK represents and warrants that:

a) For ninety (90) days from date of purchase, PC\*MILER, when delivered and properly installed, will function substantially according to its specifications on a computer purchased independently by you.

b) For ninety (90) days from date of purchase, the software media on which ALK provides PC\*MILER to you will function substantially free of errors and defects. ALK will replace defective media during the warranty period at no charge to you unless the defect is the result of accident, abuse, or misapplication of the product.

c) THE FOREGOING WARRANTIES ARE IN LIEU OF ALL OTHER WARRANTIES EXPRESS OR IMPLIED, INCLUDING WITHOUT LIMITING THE GENERALITY OF THE FOREGOING ANY WARRANTY OF MERCHANTABILITY OR FITNESS FOR A PARTICULAR USE. THE PC\*MILER PROGRAM, DATA AND DOCUMENTATION IS SOLD "AS IS". IN NO EVENT SHALL ALK OR ITS LICENSORS BE LIABLE FOR ANY INDIRECT, SPECIAL OR CONSEQUENTIAL DAMAGES SUCH AS, BUT NOT LIMITED TO, LOSS IN CONNECTION WITH OR ARISING OUT OF THE EXISTENCE OF THE FURNISHING, FUNCTIONING OR USE OF ANY ITEM OF SOFTWARE, DATA OR SERVICES PROVIDED FOR IN THIS AGREEMENT. IN NO EVENT SHALL DAMAGES TO WHICH ALK MAY BE SUBJECT UNDER THIS AGREEMENT EXCEED THE CONTRACT PRICE. THIS WARRANTY SHALL NOT ACCRUE TO THE BENEFIT OF THIRD PARTIES OR ASSIGNEES.

12. Disclaimer: The data may contain inaccurate, incomplete or untimely information due to the passage of time, changing circumstances, sources used and the nature of collecting comprehensive geographic data, any of which may lead to incorrect results. PC\*MILER's suggested routings, fuel and traffic data are provided without a warranty of any kind. The user assumes full responsibility for any delay, expense, loss or damage that may occur as a result of their use. The user shall have no recourse against Canada, whether by way

of any suit or action, for any loss, liability, damage or cost that may occur at any time, by reason of possession or use of Natural Resources Canada data.

13. Termination: This Agreement will terminate immediately upon any of the following events:

a) If you seek an order for relief under the bankruptcy laws of the United States or similar laws of any other jurisdiction, or a composition with or assignment for the benefit of creditors, or dissolution or liquidation, or if proceedings under any bankruptcy or insolvency law are commenced against you and are not discharged within thirty (30) calendar days.

b) If you materially breach any terms, conditions, use limitations, payment obligations, or any other terms of this Agreement.

c) Upon expiration of any written supplemental license agreement between you and ALK of which this license is a part.

- 14. Obligations on Termination: Termination or expiration of this Agreement shall not be construed to release you from any obligations that existed prior to the date of such termination or expiration.
- 15. Hold Harmless and Indemnity: To the maximum extent permitted by applicable law, you agree to hold harmless and indemnify ALK and its parent company, subsidiaries, affiliates, officers, agents, licensors, owners, co-branders, other partners, and employees from and against any third party claim (other than a third party claim for Intellectual Property Rights) arising from or in any way related to your use of PC\*MILER, including any liability or expense arising from all claims, losses, damages (actual and/or consequential), suits, judgments, litigation costs and attorneys' fees, of every kind and nature. ALK shall use good faith efforts to provide you with written notice of such claim, suit or action.
- 16. Disclosure for Products Containing Certain Data:

a) Historical or Real-time Traffic data: traffic data, including historical traffic data, is licensed as an optional subscription service which must be renewed annually for continued use. ALK and its licensor(s) will use commercially reasonable efforts to make traffic data available at least 99.5% of the time each calendar month, excluding minor performance or technical issues as well as downtime attributable to necessary maintenance, and Force Majeure.

b) Fuel data: fuel data is licensed as an optional a subscription service which must be renewed annually for continued use.

This data is provided to you "as is," and you agree to use it at your own risk. ALK and its licensors (and their licensors and suppliers) make no guarantees, representations or warranties of any kind, express or implied, arising by law or otherwise, including but not limited to, content, quality, accuracy, completeness, effectiveness, reliability, fitness for a particular purpose, usefulness, use or results to be obtained from this Data, or that the Data or server will be uninterrupted or error-free.

- 17. Limitations on Export: You hereby expressly agree not to export PC\*MILER, in whole or in part, or any data derived therefrom, in violation of any export or other laws or regulations of the United States.
- 18. Aggregated Data: ALK may, from time to time, share information about You with parent and sister or affiliated companies for business purposes and when necessary for it to perform work under this Agreement. In addition, ALK may, and is hereby authorized to, use, share and provide certain aggregated, nonidentifiable information derived from Your use of PC\*MILER to third parties.
- 19. ALK Cloud Feature: ALK Cloud feature will store in anonymized way Your data in a cloud account in order to allow You to securely synchronize Your data with other users in Your organization. End-user data is deemed the confidential information of end-user. For more information you may refer to ALK's Privacy Policy.
- 20. Additional Use Terms, Conditions, Restrictions and Obligations: This agreement and your use of PC\*MILER is expressly subject to the ALK Privacy Policy and the Navteq (HERE) and ALK End User License Agreement Terms and Conditions respectively ("Navteq EULA") and ("ALK EULA") set forth below. YOU ACKNOWLEDGE AND AGREE THAT YOU MAY NOT USE PC\*MILER IF YOU DO NOT ACCEPT THE TERMS AND CONDITIONS OF BOTH THE NAVTEQ AND ALK EULA AND THAT YOU ACKNOWLEGE THAT YOU HAVE REVIEWED AND ACCEPT THE TERMS AND CONDITIONS OF BOTH THE NAVTEQ AND ALK EULA BY INSTALLING OR ACTUALLY USING PC\*MILER.
- 21. Miscellaneous: This agreement shall be construed and applied in accordance with the laws of the State of New Jersey. The Courts of the State of New Jersey shall be the exclusive forum for all actions or interpretation pertaining to this agreement. Any amendments or addenda to this agreement shall be in writing executed by all parties hereto. This is the entire agreement between the parties and supersedes any prior or contemporaneous agreements or understandings. Should any provision of this agreement be found to be illegal or unenforceable, then only so much of this agreement as shall be illegal or unenforceable shall be stricken and the balance of this agreement shall remain in full force and effect.
- 22. Date: This EULA was last updated on June 4, 2016. Visit [www.pcmiler.com](http://www.pcmiler.com/) for regular updates.

#### **END USER LICENSE AGREEMENT FOR NAVTEQ (HERE) DATA**

This licence applies to NAVTEQ data included in your Software, if any, as well as to NAVTEQ data you obtain separately that is formatted for use with your Software.

The data ("**Data**") is provided for your personal, internal use only and not for resale. It is protected by copyright, and is subject to the following terms and conditions which are agreed to by you, on the one hand, and ALK Technologies Inc. ("**ALK**") and its licensors (including their licensors and suppliers) on the other hand.

© 2016 NAVTEQ. All rights reserved.

Personal Use Only. You agree to use this Data together with PC\*MILER for the solely personal, non-commercial purposes for which you were licensed, and not for service bureau, time-sharing or other similar purposes. Accordingly, but subject to the restrictions set forth in the following paragraphs, you may copy this Data only as necessary for your personal use to (i) view it, and (ii) save it, provided that you do not remove any copyright notices that appear and do not modify the Data in any way. You agree not to otherwise reproduce, copy, modify, decompile, disassemble or reverse engineer any portion of this Data, and may not transfer or distribute it in any form, for any purpose, except to the extent permitted by mandatory laws. Multidisc sets may only be transferred or sold as a complete set as provided by ALK and not as a subset thereof.

Restrictions. Except where you have been specifically licensed to do so by ALK, and without limiting the preceding paragraph, you may not (a) use this Data with any products, systems, or applications installed or otherwise connected to or in communication with vehicles, capable of vehicle navigation, positioning, dispatch, real time route guidance, fleet management or similar applications; or (b) with or in communication with any positioning devices or any mobile or wireless-connected electronic or computer devices, including without limitation cellular phones, palmtop and handheld computers, pagers, and personal digital assistants or PDAs.

Warning. The Data may contain inaccurate or incomplete information due to the passage of time, changing circumstances, sources used and the nature of collecting comprehensive geographic data, any of which may lead to incorrect results.

No Warranty. This Data is provided to you "as is," and you agree to use it at your own risk. ALK and its licensors (and their licensors and suppliers) make no guarantees, representations or warranties of any kind, express or implied, arising by law or otherwise, including but not limited to, content, quality, accuracy, completeness, effectiveness, reliability, fitness for a particular purpose, usefulness, use or results to be obtained from this Data, or that the Data or server will be uninterrupted or error-free.

Disclaimer of Warranty. ALK AND ITS LICENSORS (INCLUDING THEIR LICENSORS AND SUPPLIERS) DISCLAIM ANY WARRANTIES, EXPRESS OR IMPLIED, OF QUALITY, PERFORMANCE, MERCHANTABILITY, FITNESS FOR A PARTICULAR PURPOSE OR NON-INFRINGEMENT. Some States, Territories and Countries do not allow certain warranty exclusions, so to that extent the above exclusion may not apply to you.

Disclaimer of Liability. ALK AND ITS LICENSORS (INCLUDING THEIR LICENSORS AND SUPPLIERS) SHALL NOT BE LIABLE TO YOU: IN RESPECT OF ANY CLAIM, DEMAND OR ACTION, IRRESPECTIVE OF THE NATURE OF THE CAUSE OF THE CLAIM, DEMAND OR ACTION ALLEGING ANY LOSS, INJURY OR DAMAGES, DIRECT OR INDIRECT, WHICH MAY RESULT FROM THE USE OR POSSESSION OF THE INFORMATION; OR FOR ANY LOSS OF PROFIT, REVENUE, CONTRACTS OR SAVINGS, OR ANY OTHER DIRECT, INDIRECT, INCIDENTAL, SPECIAL OR CONSEQUENTIAL DAMAGES ARISING OUT OF YOUR USE OF OR INABILITY TO USE THIS INFORMATION, ANY DEFECT IN THE INFORMATION, OR THE BREACH OF THESE TERMS OR CONDITIONS, WHETHER IN AN ACTION IN CONTRACT OR TORT OR BASED ON A WARRANTY, EVEN IF ALK OR ITS LICENSORS HAVE BEEN ADVISED OF THE POSSIBILITY OF SUCH DAMAGES. Some States, Territories and Countries do not allow certain liability exclusions or damages limitations, so to that extent the above may not apply to you.

Export Control. You agree not to export from anywhere any part of the Data provided to you or any direct product thereof except in compliance with, and with all licenses and approvals required under, applicable export laws, rules and regulations.

Entire Agreement. These terms and conditions constitute the entire agreement between ALK (and its licensors, including their licensors and suppliers) and you pertaining to the subject matter hereof, and supersedes in their entirety any and all written or oral agreements previously existing between us with respect to such subject matter.

Governing Law. The above terms and conditions shall be governed by the laws of Illinois, without giving effect to (i) its conflict of laws provisions, or (ii) the United Nations Convention for Contracts for the International Sale of Goods, which is explicitly excluded. You agree to submit to the jurisdiction of the Illinois for any and all disputes, claims and actions arising from or in connection with the Data provided to you hereunder.

Government End Users: If the Data is being acquired by or on behalf of the United States Government or any other entity seeking or applying rights similar to those customarily claimed by the United States government, the Data is a "commercial item" as that term is defined at 48 C.F.R ("FAR") 2.101, is licensed in accordance

with End-User Terms and each copy of Data delivered or otherwise furnished shall be marked and embedded as appropriate with the following "Notice of Use" and shall be treated in accordance with such Notice.

Notice of Use Contractor (Manufacturer/Supplier) Name: NAVTEQ Contractor (Manufacturer/Supplier) Address: 425 W. Randolph Street, Chicago, Illinois 60606 This Data is a commercial item as defined in FAR 2.101 and is subject to these End User Terms under which this Data was provided ©2016 NAVTEQ- All rights reserved

If the Contracting Officer, federal government agency, or any federal official refuses to use the legend provided herein, the Contracting Officer, federal government agency, or any federal official must notify NAVTEQ prior to seeking additional or alternative rights in the Data.

#### **END USER LICENSE AGREEMENT FOR ALK DATA**

This license applies to ALK Data included in PC\*MILER if any, as well as to ALK data you obtain separately that is formatted for use with your Software.

The data ("**Data"**) is provided for your personal, internal use only and not for resale. It is protected by copyright, and is subject to the following terms and conditions which are agreed to by you, on the one hand, and ALK Technologies, Inc. ("**ALK**") and its licensors (including their licensors and suppliers) on the other hand.

© 2016 ALK. All rights reserved.

1. Personal Use Only: "**You**" means you as an End-user or as a "Company" on behalf of its End-Users which are subject to either a Non-Disclosure Agreement as employees or a License Agreement that contains the same restrictions as herein as a Value Added Reseller. Also as used in this EULA "personal use" can also be understood in more general terms as for a Company's use. You agree to use this Data together with PC\*MILER for the solely personal, noncommercial purposes for which you were licensed, and not for service bureau, time-sharing or other similar purposes. Accordingly, but subject to the restrictions set forth in the following paragraphs, you may copy this Data only as necessary for your personal use to (i) view it, and (ii) save it, provided that you do not remove any copyright notices that appear and do not modify the Data in any way. You agree not to otherwise reproduce copy, modify, decompile, disassemble or reverse engineer any portion of this Data, and may not transfer or distribute it in any form, for any purpose, except to the extent permitted by mandatory laws.

- 2. Restrictions: Except where you have been specifically licensed to do so by ALK in the case of an integrated solution bundled or intended for use with specific smartphones, similar mobile communication device(s) or personal navigation device(s), and without limiting the preceding paragraph, you may not use this Data (a) with any products, systems, or applications installed or otherwise connected to or in communication with vehicles, capable of vehicle navigation, positioning, dispatch, real time route guidance, fleet management or similar applications; or (b) with or in communication with any positioning devices or any mobile or wireless-connected electronic or computer devices, including without limitation cellular phones, smartphones, palmtop and handheld computers, pagers, and personal digital assistants or PDAs.
- 3. Warning: The Data may contain inaccurate, untimely or incomplete information due to the passage of time, changing circumstances, sources used and the nature of collecting comprehensive geographic data, any of which may lead to incorrect results. The Data is based on official highway maps, the Code of Federal Regulations, and information provided by state governments and other licensors. It is provided without a warranty of any kind. The user assumes full responsibility for any delay, expense, loss or damage that may occur as a result of use of the Data.
- 4. No Warranty: This Data is provided to you "as is," and you agree to use it at your own risk. ALK and its licensors (and their licensors and suppliers) make no guarantees, representations or warranties of any kind, express or implied, arising by law or otherwise, including but not limited to, content, quality, accuracy, completeness, effectiveness, reliability, fitness for a particular purpose, usefulness, use or results to be obtained from this Data, or that the Data or server will be uninterrupted or error-free.
- 5. Disclaimer of Warranty: **ALK AND ITS LICENSORS (INCLUDING THEIR LICENSORS AND SUPPLIERS) DISCLAIM ANY WARRANTIES, EXPRESS OR IMPLIED, OF QUALITY, PERFORMANCE, MERCHANTABILITY, FITNESS FOR A PARTICULAR PURPOSE OR NON-INFRINGEMENT**. Some States, Territories and Countries do not allow certain warranty exclusions, so to that extent the above exclusion may not apply to you.
- 6. Disclaimer of Liability: **ALK AND ITS LICENSORS (INCLUDING THEIR LICENSORS AND SUPPLIERS) SHALL NOT BE LIABLE TO YOU: IN RESPECT OF ANY CLAIM, DEMAND OR ACTION, IRRESPECTIVE OF THE NATURE OF THE CAUSE OF THE CLAIM, DEMAND OR ACTION ALLEGING ANY LOSS, INJURY OR DAMAGES, DIRECT OR INDIRECT, WHICH MAY RESULT FROM THE USE OR POSSESSION OF THE INFORMATION; OR FOR ANY LOSS OF PROFIT, REVENUE, CONTRACTS OR SAVINGS, OR ANY OTHER DIRECT, INDIRECT, INCIDENTAL, SPECIAL OR CONSEQUENTIAL DAMAGES ARISING OUT OF YOUR USE OF OR INABILITY TO USE THIS INFORMATION, ANY DEFECT IN THE**

**INFORMATION, OR THE BREACH OF THESE TERMS OR CONDITIONS, WHETHER IN AN ACTION IN CONTRACT OR TORT OR BASED ON A WARRANTY, EVEN IF ALK OR ITS LICENSORS HAVE BEEN ADVISED OF THE POSSIBILITY OF SUCH DAMAGES.** Some States, Territories and Countries do not allow certain liability exclusions or damages limitations, so to that extent the above may not apply to you.

- 7. Export Control: You agree not to export from anywhere any part of the Data provided to you or any direct product thereof except in compliance with and with all licenses and approvals required under, applicable export laws, rules and regulations.
- 8. Entire Agreement: These terms and conditions constitute the entire agreement between ALK (and its licensors, including their licensors and suppliers) and you pertaining to the subject matter hereof, and supersedes in their entirety any and all written or oral agreements previously existing between us with respect to such subject matter.
- 9. Governing Law: The above terms and conditions shall be governed by the laws of the State of New Jersey. The courts of the State of New Jersey shall have exclusive jurisdiction to settle any and all disputes, claims and actions arising from or in connection with the Data provided to you hereunder. You agree to submit to such jurisdiction.
- 10. Canada: DISCLOSURE FOR PRODUCTS CONTAINING CANADIAN POSTAL CODE AND/OR CANADIAN STREET-LEVEL DATA: Based on Computer File(s) licensed from Statistics Canada. © Copyright, HER MAJESTY THE QUEEN IN RIGHT OF CANADA, as represented by the Minister of Industry, Statistics Canada 2003-2016. ALK Technologies, Inc. is an Authorized User of selected Statistics Canada Computer File(s) and Distributor of derived Information Products under Licensing Agreement 6147. No confidential information about an individual, family, household, organisation or business has been obtained from Statistics Canada.

=========================================

ALK TECHNOLOGIES, INC. | www.alk.com =========================================

## **PC\*MILER® for CICS and MVS/BATCH**

#### **1.0 Introduction**

Congratulations! By purchasing a PC\*MILER product, you have made a costeffective investment in high quality software that is simple to learn and easy to use. PC\*MILER-CICS uses simple-to-follow screens and requires minimal keystrokes to generate mileage information. In a matter of seconds you can calculate shortest, practical, national network and toll-avoidance miles, and determine cost and time estimates. Your calculations can include up to 10 stops.

PC\*MILER-CICS utilizes a unique distributed processing solution. This solution maximizes the efficiency of your on-line transactions by "farming out" repetitive mileage calculations to a dedicated PC. With PC\*MILER-CICS, you can benefit from having a seamless mileage interface with your transportation management system. ALK provides COBOL source code to the end-user to customize and integrate PC\*MILER with other transportation management software. An interface has been developed by ALK Technologies, Inc. for Distribution Sciences, Inc., to provide mileage to DSI's Base Rate<sup>®</sup> system for on-line and batch processing.

#### **2.0 Hardware and Software Requirements**

Because PC\*MILER-CICS and MVS/BATCH employs a distributed processing solution, the following additional hardware is required to use the software:

- A dedicated PC with a 1.5-2 GHz processor and a minimum 512 MB of RAM (1 GB recommended).
- Communication software from Zephyr Development Corporation, which can be downloaded using the link given below. The product is called PASSPORT PC TO HOST via TN3270. The PC\*MILER-CICS application uses the HLLAPI api to transfer data between the PC and the mainframe. HLLAPI (High Level Language Application Program Interface) is the industry standard method to interface Windows PC applications with host applications via 3270 terminal emulation. ALK Technologies does not sell or provide technical support for the TN3270 emulation software.

The software can be downloaded at any time from the Zephyr website: [http://www.zephyrcorp.com/downloads/index.htm?bodylink=true.](http://www.zephyrcorp.com/downloads/index.htm?bodylink=true)

After the PASSPORT PC TO HOST and the PC\*MILER-CICS products are installed, you need to ensure that the PC\*MILER-CICS application can find the PASSPORT PC TO HOST hllapi dll by doing the following:

- **1.** Search for the folder that contains the WHLLAPI.DLL and search for the folder that contains the CICS.exe.
- **2.** Then, copy the WHLLAPI.DLL file from the PASSPORT folder to the folder that contains CICS.exe, and rename this copied file to "HLLAPI32.DLL".

For more information, please refer to the following article that can be found on the Zephyr Development Corporation website at <http://www.zephyrcorp.com/api/hllapi-interface.htm> .

#### **3.0 Installation**

You should have received the following with your purchase of PC\*MILER-CICS:

- One copy of the PC\*MILER product CD.
- One CD containing the CICS Server.
- A tape or cartridge containing the CICS resident software.

#### **Mainframe Installation**

- **1.** Install the resident CICS and MVS/BATCH software on your mainframe. Three MVS based PDS's were copied to tape using IEBCOPY and standard label. The order of files and their names are:
	- **ALK.LOADLIB**

(run time software. Record length=80 block size=12960 recfm=u)

• **ALK.SOURCE** 

(COBOL source code. Record length=80 block size=3120 recfm=FB)

• **ALK.COPYLIB**  (copy books and maps. Record length=80 block size=3120 recfm=FB)

At the end of this document you will find a printout of the JCL used to create the tape.

**2.** Update the CICS resource definition or CSD file with the following FCT, PPT, and PCT parameters. A description of the files is in the

technical overview section. These entries can be copied from **ALK.SOURCE (TESTFCT)**.

#### **FCT parms for three vsam files**

DFHFCT TYPE=DATASET, DATASET=DSMIDQUE, DSNAME=DSV.PCMILE.MIDQUE,DISP=SHR, ACCMETH=VSAM, SERVREQ=(BROWSE,DELETE,READ,ADD,UPDATE), FILSTAT=(ENABLED,CLOSED), RECFORM=(FIXED,BLOCKED), LOG=NO, STRNO=4

DFHFCT TYPE=DATASET, DATASET=DSOUTQUE, DSNAME=DSV.PCMILE.OUTQUE,DISP=SHR, ACCMETH=VSAM, SERVREQ=(BROWSE,DELETE,READ,ADD,UPDATE), FILSTAT=(ENABLED,CLOSED), RECFORM=(FIXED,BLOCKED), LOG=NO, STRNO=4

DFHFCT TYPE=DATASET, DATASET=DSBATQUE, DSNAME=DSV.PCMILE.BATQUE,DISP=SHR, ACCMETH=VSAM, SERVREQ=(BROWSE,READ), FILSTAT=(ENABLED,CLOSED), RECFORM=(FIXED,BLOCKED), LOG=NO, STRNO=4

#### **PCT parms for two transaction ID's**

DFHPCT TYPE=ENTRY,TRANSID=PCM1,TWASIZE=0,PROGRAM=PCM DFHPCTTYPE=ENTRY,TRANSID=SERV,TWASIZE=0,PROGRAM=SERVER

#### **PPT parms for ALK programs**

DFHPPTTYPE=ENTRY,PROGRAM=DSPCM1,PGMLANG=COBOL,RES=YES DFHPPT TYPE=ENTRY,PROGRAM=DSGETMIL,PGMLANG=COBOL DFHPPT TYPE=ENTRY,PROGRAM=DSSERVEN,PGMLANG=COBOL DFHPPT TYPE=ENTRY,PROGRAM=DSPCM,PGMLANG=COBOL,RES=YES

#### **PPT parms for ALK maps**

DFHPPT TYPE=ENTRY,MAPSET=DSPC0SC (This is PCM1 screen)

- **3.** Submit the JCL called DEFPCMLE which deletes and defines three temporary vsam files
- **4.** Start up the updated CICS region or use CEMT NEWCOPY for updated programs. For example, **TYPE: CEMT SET PROGRAM(PCM1) NEWCOPY**.

#### **PC Installation**

Install the CICS CD-ROMs onto your PC. Place the CD in the CD drive. From the **Start** Menu select *Run*. Then type:

#### **d:\ Setup** and press **<ENTER>**

#### **4.0 Technical Support**

ALK Technologies offers one year of free unlimited technical support to all registered users of PC\*MILER. If you have any questions about PC\*MILER|Connect or problems with the software that cannot be resolved using this *User's Guide*, contact our staff:

**Phone:** 609.683.0220, ext 2 **Fax:** 609.252.8196 **Email:** [pcmsupport@alk.com](mailto:pcmsupport@alk.com) **Site:** [www.alk.com/support](http://www.alk.com/support) **Hours:** 8:00am – 5:30pm EST, Mon-Fri

When calling, ask for "PC\*MILER Technical Support". Please be sure to have your PC\*MILER|Connect Product Key Code, version number, Windows version number, and hardware configuration information (manufacturer, speed, and monitor type) available before your call. Please include this information in your message if you are contacting us by email.

#### **5.0 Accessing PC\*MILER Product User Guides**

You must have Adobe Acrobat Reader on your computer to properly view a PC\*MILER product's user guide. If you do not have this program installed already, a free copy can be downloaded from www.adobe.com.

To make Adobe Reader your default reader, from within the Adobe Reader application select the Edit menu > Preferences > General and click **Select Default PDF Handler**. Select Adobe Reader from the drop-down, and click **Apply** then **OK** to close the Preferences dialog.

To view the user guide for any PC\*MILER product without first opening an application, click the Windows **Start** button > **All Programs** (or the equivalent on your system) > **PCMILER 30** > *User Guides* and select one of the .pdf files from the sub-menu.

To search for a keyword or phrase in a user guide, use Adobe Reader's **Find**  option in the Edit menu or on the tool bar.

All user guides can also be accessed at [www.pcmiler.com/support.](http://www.pcmiler.com/support)

#### **6.0 Starting and Stopping the Interface**

The software you installed on your dedicated PC will automatically start the interface and the MultiProtocol Workstation for Windows software when the PC is turned on.

The key3270.txt file contains logon strings that will be keyed to the host one line at a time. These strings are usually the user ID, password, and any other logon strings necessary to logon to the host. 3270 command keys such as **<Enter>** or function keys are preceded with an **@** sign. For example **@E** will simulate pressing <**Enter>** on a 3270 screen. This file can be edited at installation time, or by using the *Edit logon strings* option, located within *Logon Options* in the **File** menu.

#### **Stopping the Interface**

From the PC\*MILER - CICS window, choose *Exit* from the **File** menu.

#### **7.0 Using PC\*MILER for CICS**

To use PC\*MILER - CICS, start the transaction PCM1. The following screen will appear:

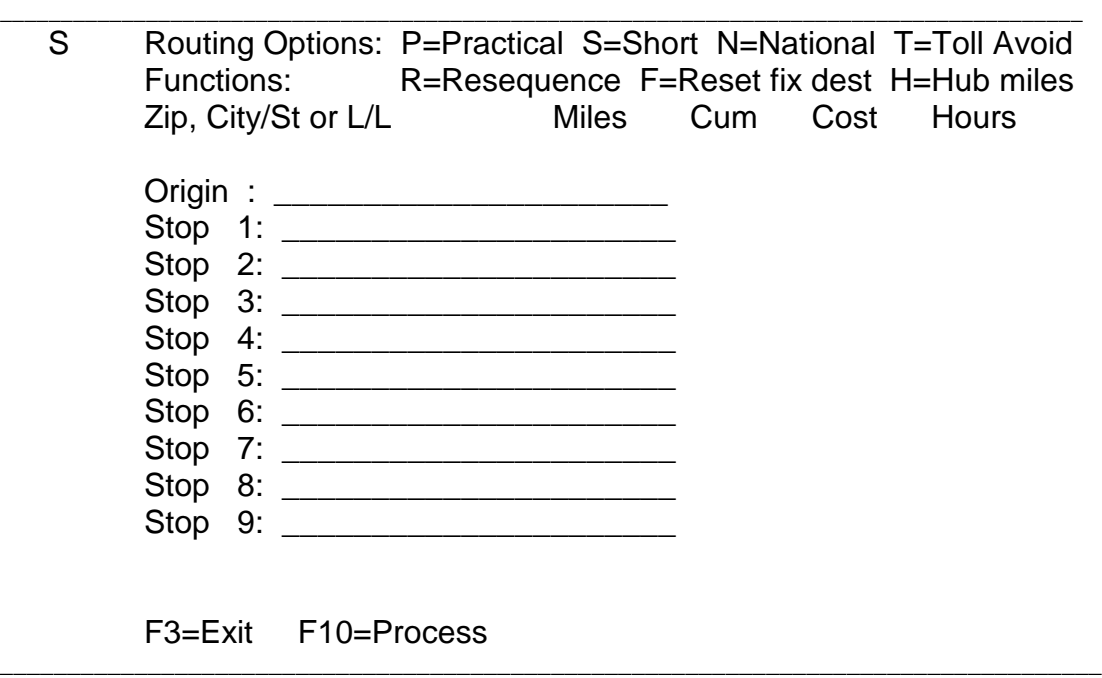

At the top of the main entry screen are several routing options settings that determine which type of miles will be generated when you process a route. As shown, "S" is the default setting. Other options include: **<P>** will instruct PC\*MILER to generate practical miles; **<S>** will instruct PC\*MILER to generate shortest miles; **<N>** will instruct PC\*MILER to generate miles calculated using the National Network, which is designed for larger trucks; **<T>** will instruct PC\*MILER to avoid toll roads as much as possible. To change the type of miles generated, type over the current setting. (See the main *PC\*MILER User's Guide* for a description of routing options settings.)

Under the routing options are function settings as follows: **<R>** resequences the stops you've entered to generate an optimal route, keeping the origin the same (see the **Route Optimization** section in the main *PC\*MILER User's Guide* for more information); **<F>** resequences stops in an optimal route, keeping the origin and destination the same; **<H>** switches to HUB mode, which treats each stop as a destination so that mileage is generated from the origin to each stop (see the **Hub Routing** section in the main *PC\*MILER User's Guide*). To change the function setting, type over the current setting. The default setting is a blank space.

In the middle of the screen are the stop entry fields. Enter either the city name and state abbreviations, the ZIP code, or the latitude/longitude position (example: **0333716N,1142709W**) for the stop-off locations desired. You may enter up to 10 stops.

At the bottom of the screen, the function keys used with PC\*MILER - CICS are described. These include the following: **<F3>** exits the program and returns to the main screen; **<F10>** sends the mileage inquiry request to PC\*MILER.

Once you have entered stop(s) on the main screen and initiated a mileage inquiry by pressing **<F10>**, the following screen will appear:

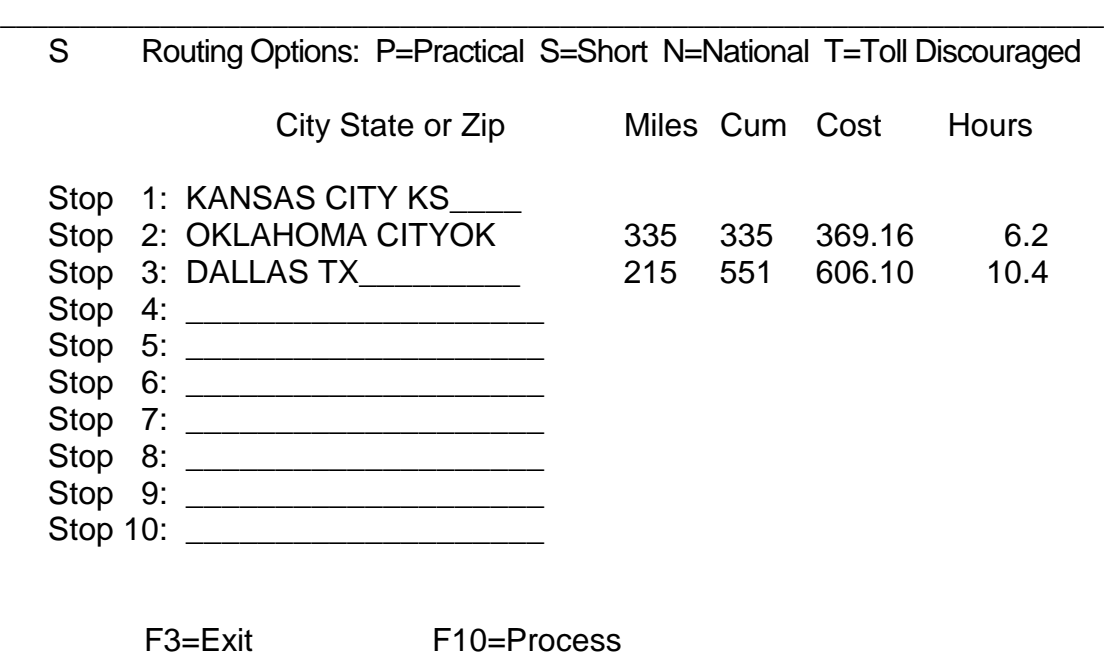

This display contains leg and cumulative mileage for each segment of your trip. The time and cost estimates are based on the values contained in the copy of PC\*MILER installed on your dedicated PC.

#### **8.0 Using PC\*MILER With Other Transportation Software**

An interface has been developed for Distribution Sciences, Inc., by ALK Technologies, Inc., to provide mileage to their Base Rate system for on-line and batch processing. Since mileage is an integral part of transportation, ALK has provided general purpose COBOL programs that can be accessed by in-house systems. The following technical overview describes how these programs can be used.

#### **Technical Overview**

The PC\*MILER-CICS system uses distributed processing techniques (i.e., the processing is split into two). The user interface or interactive software is written in COBOL and runs on the mainframe in the CICS environment. The mileage calculation software is written in C and runs on a PC in the Windows environment. The mainframe COBOL programs communicate with the PC mileage calculation software through an interface board commonly known as "3270 emulation". The interactive software on the mainframe allows multiple users to look up point to point mileage and calculate time and cost estimates for up to ten stop-off points. Additionally, ALK is providing COBOL source code so that other transportation software can access mileage information. The COBOL routines can be used for CICS on-line lookups or batch. Following is a list of the programs and a brief description of their use.

#### **CICS Programs**

**Files Description**

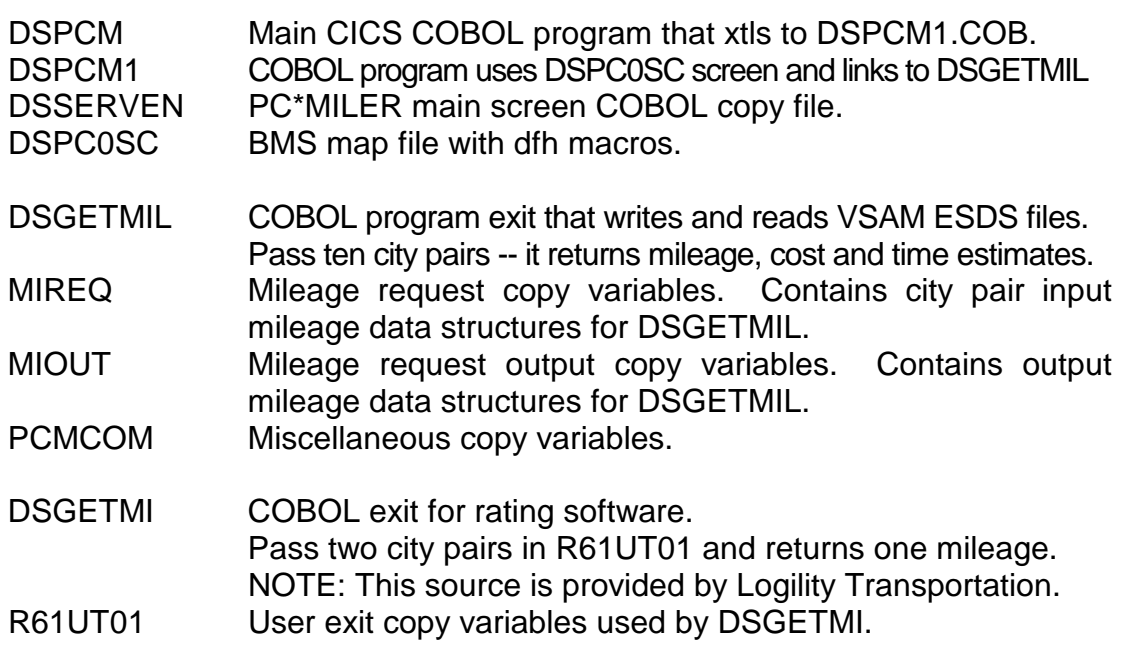

- DSSERVEN SERVER program that reads and writes VSAM files and communicates with PC\*MILER on the "PC". SERVSCR.COB SERVER Program's main screen COBOL copy file.
- DSPC0CR BMS map file with dfh macros.

#### **BATCH Programs**

- MIBATCH BATCH exit for rating software. Pass two city pairs in R61UT01 and returns one mileage. CALLBTCH Sample program that calls MIBATCH and passes two zip codes. BATCHJCL JCL that invokes CALLBTCH. DEFPCMLE JCL that deletes and defines three VSAM files.
- INPCMILE COBOL program that writes low values records to three vsam files.
- DELBJCL JCL that deletes all records from DSBATQUE.
- DELBATQ COBOL program that deletes records from DSBATQUE

#### **VSAM Files**

- DSMIDQUE CICS mileage input vsam file used by SERVER, GETMILES, and GETMI.COB VSAM allocation attributes NAME(DSV.PCMILE.MIDQUE) KEYS(10,2) ACCMETH=KSDS, RECORDSIZE(256) SHAREOPTIONS(2,3)
- DSBATQUE Batch mileage input queue used by SERVER and MIBATCH.COBVSAM allocation attributes NAME(DSV.PCMILE.DSBATQUE) KEYS(10,2) ACCMETH=KSDS, RECORDSIZE(256) SHAREOPTIONS(4,4)
- DSOUTQUE Mileage output queue NAME(DSV.PCMLE.DSOUTQUE) KEYS(10,2) ACCMETH=KSDS, RECORDSIZE(2313) SHAREOPTIONS(4,4)

1. (Request) The following are field parameters for requesting miles from copy book **MIREQ**. The purpose of the Mileage request is to allow the host application to request just point-to-point miles. This type of request could be

used for a quick mile lookup from a host inquire program or for running several stop-off points in a batch environment. The host software could generate this request when a new trip is established.

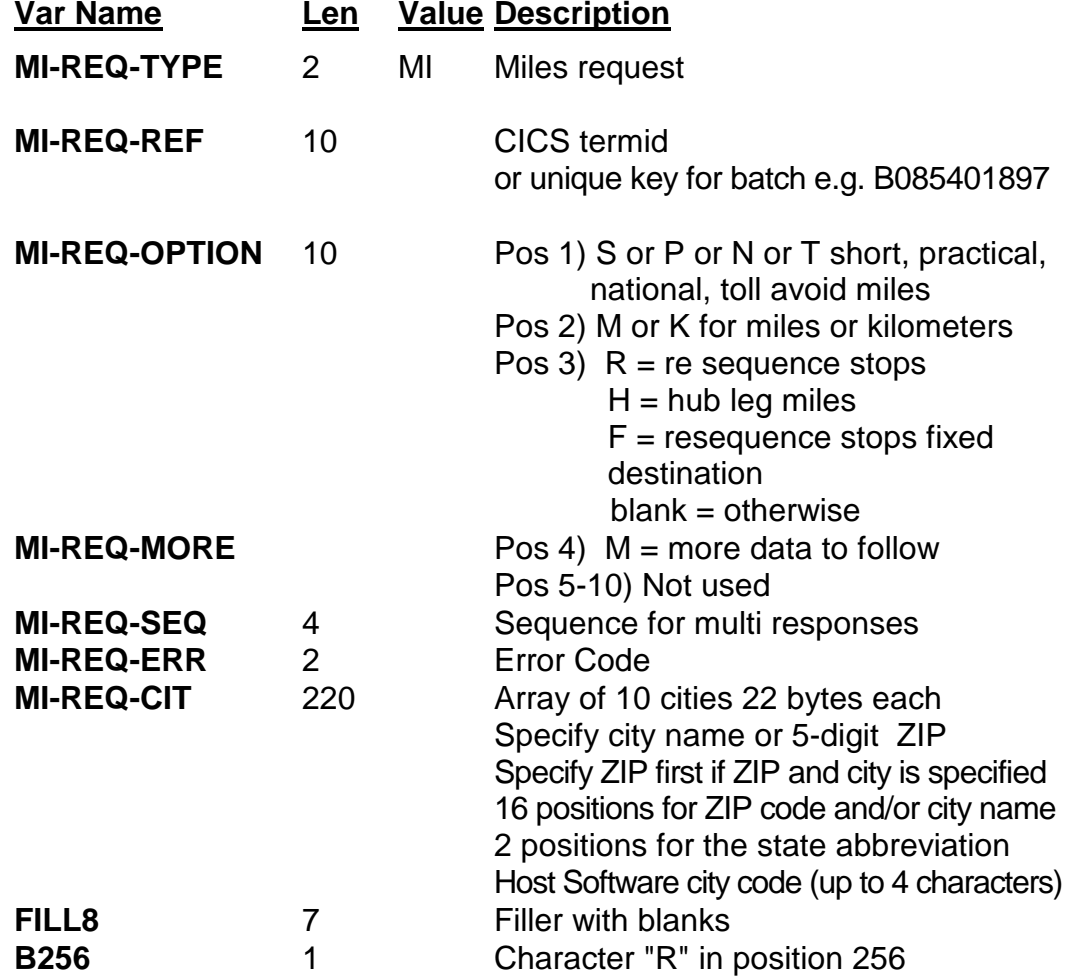

1. (Response) The following are field parameters for output miles from copy book **MIOUT**. The City Pair response returns an output to the host application that contains city names and zip codes along with miles, cost and time estimates.

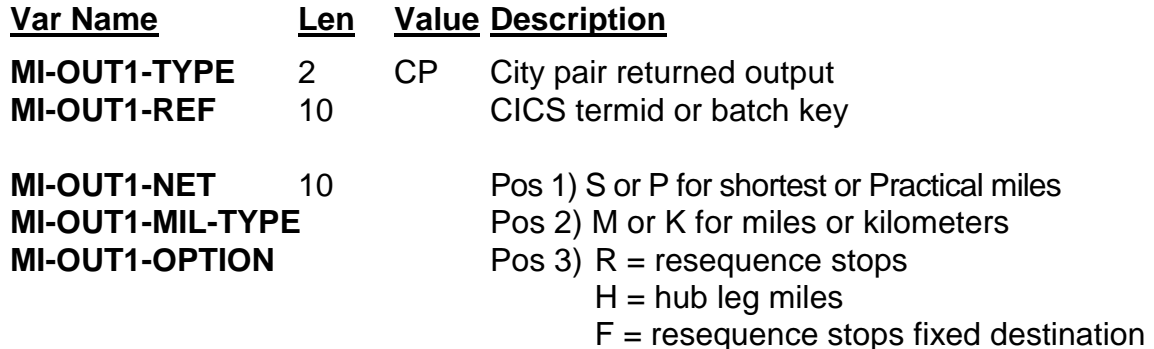

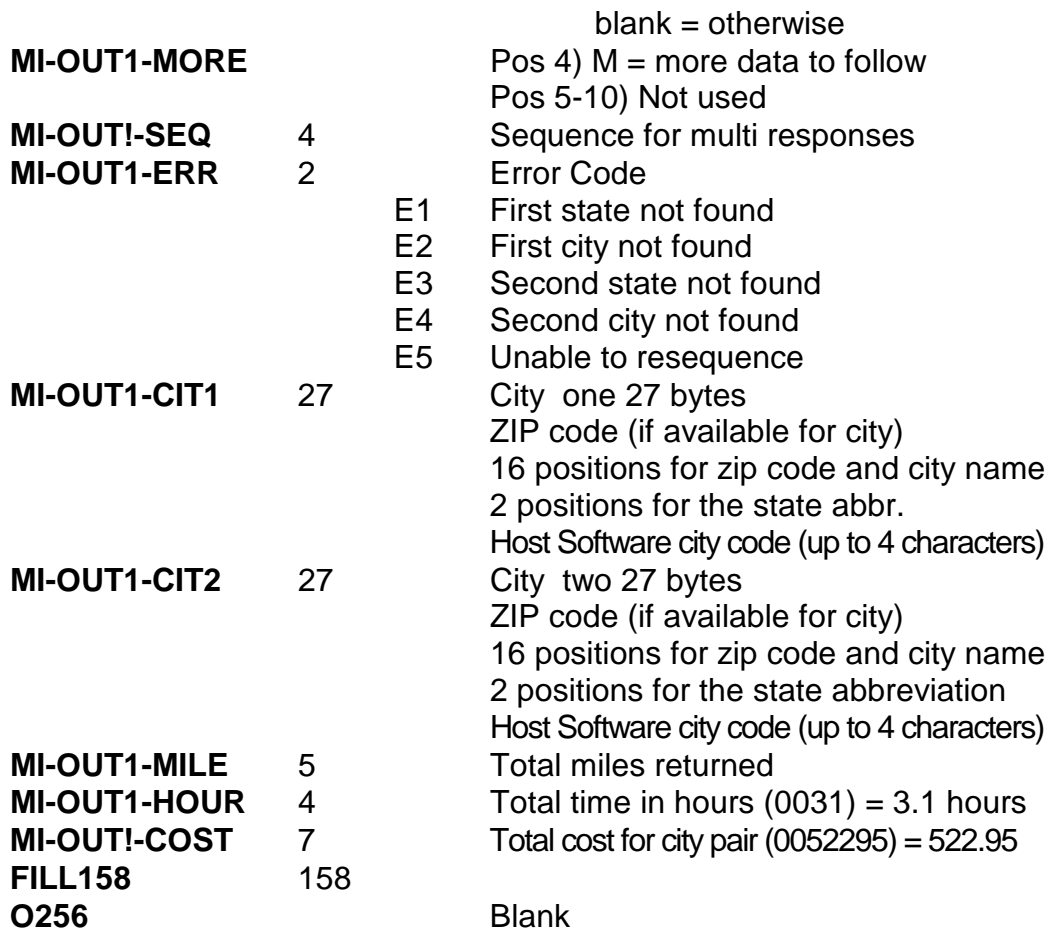

2. (Request) The following are field parameters for a state miles request. The purpose of this request is to attain the state-by-state mileage information associated with a trip. (**NOTE:** Copy books have not been coded for the following requests, but PC\*MILER will support these requests. For example, if characters SM is inserted into the MIREQ copy variable MI-REQ-TYPE, PC\*MILER will return an additional record containing state miles.)

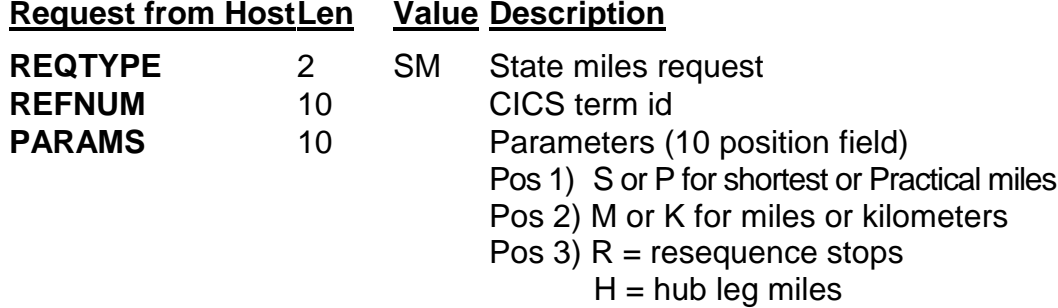

F = resequence stops fixed

destination

 $blank = otherwise$ 

Pos 4)  $M =$  more data to follow

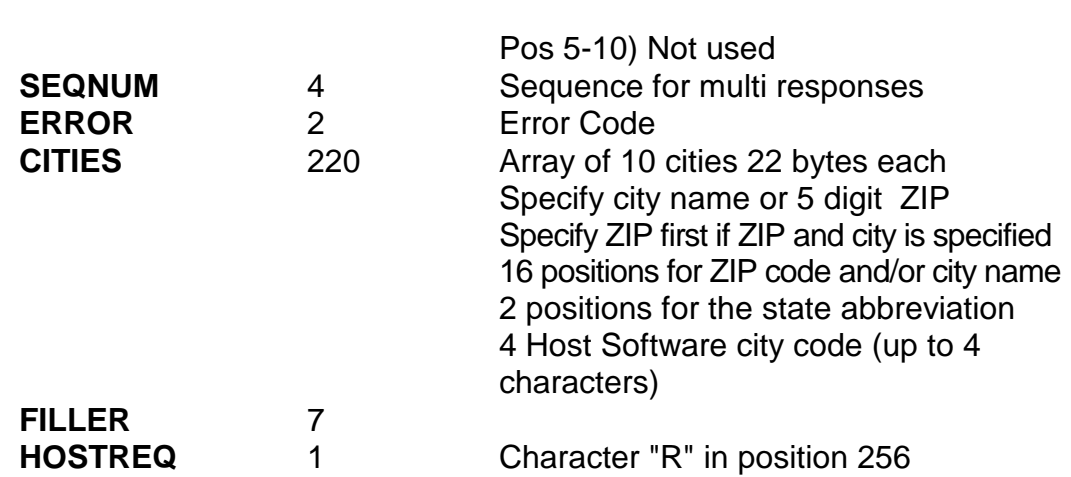

2. (Response) The following are field parameters for the state miles output. The PC will respond with the miles (or kilometers) for the stops indicated in the "SM" request. For each record, mileage for ten (10) states will be returned. If additional records are needed, an "M" in the "MORE" parameters field is used to indicate that there is more data to follow. NOTE: The "HS" request will also cause an "SR" output record to follow the "CP" City Pair output record.

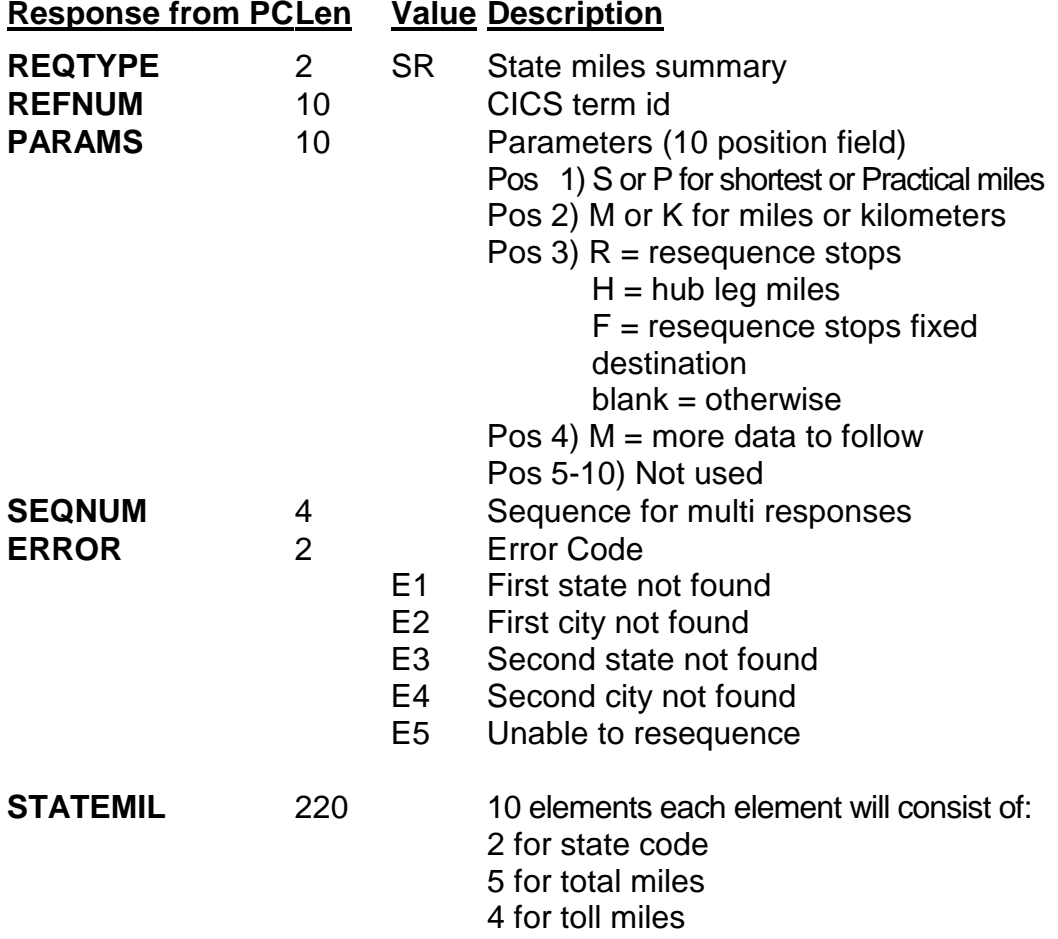

#### **FILLER** 8

3. (Request) Following are parameters for a route info and state miles request. The purpose of this request is to allow the Host to retrieve detailed route information based on the city pair stop-off points.

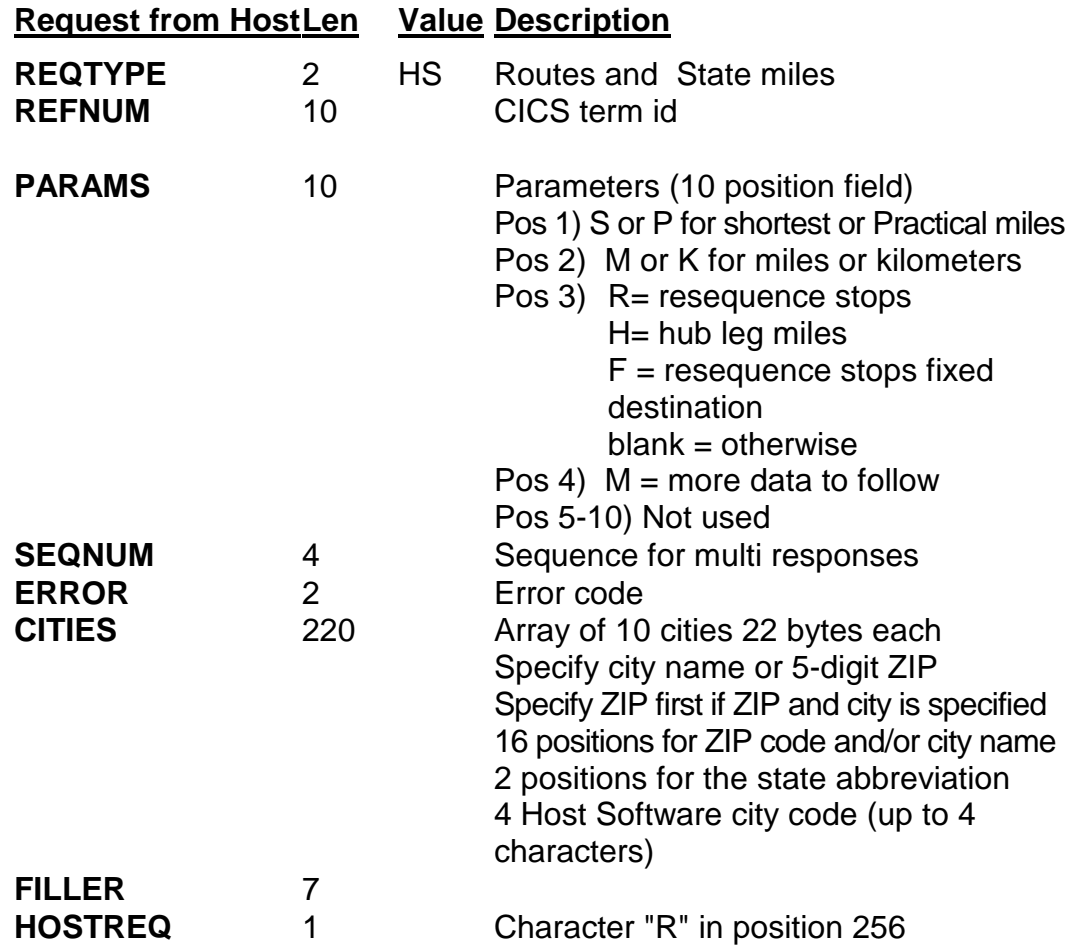

3. (Response) Following are field parameters for a response to the route info and state miles request. The PC response record has all of the detailed route information that is required. There are 4 route list records/response records. Therefore, if there are more than 4 records for the route, additional response records must be returned. Multiple returned records are designated by the "M" in the "MORE" parameter field.

#### **Response from PCLen Value Description**

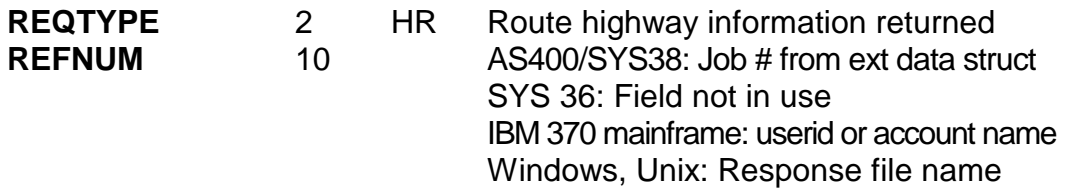

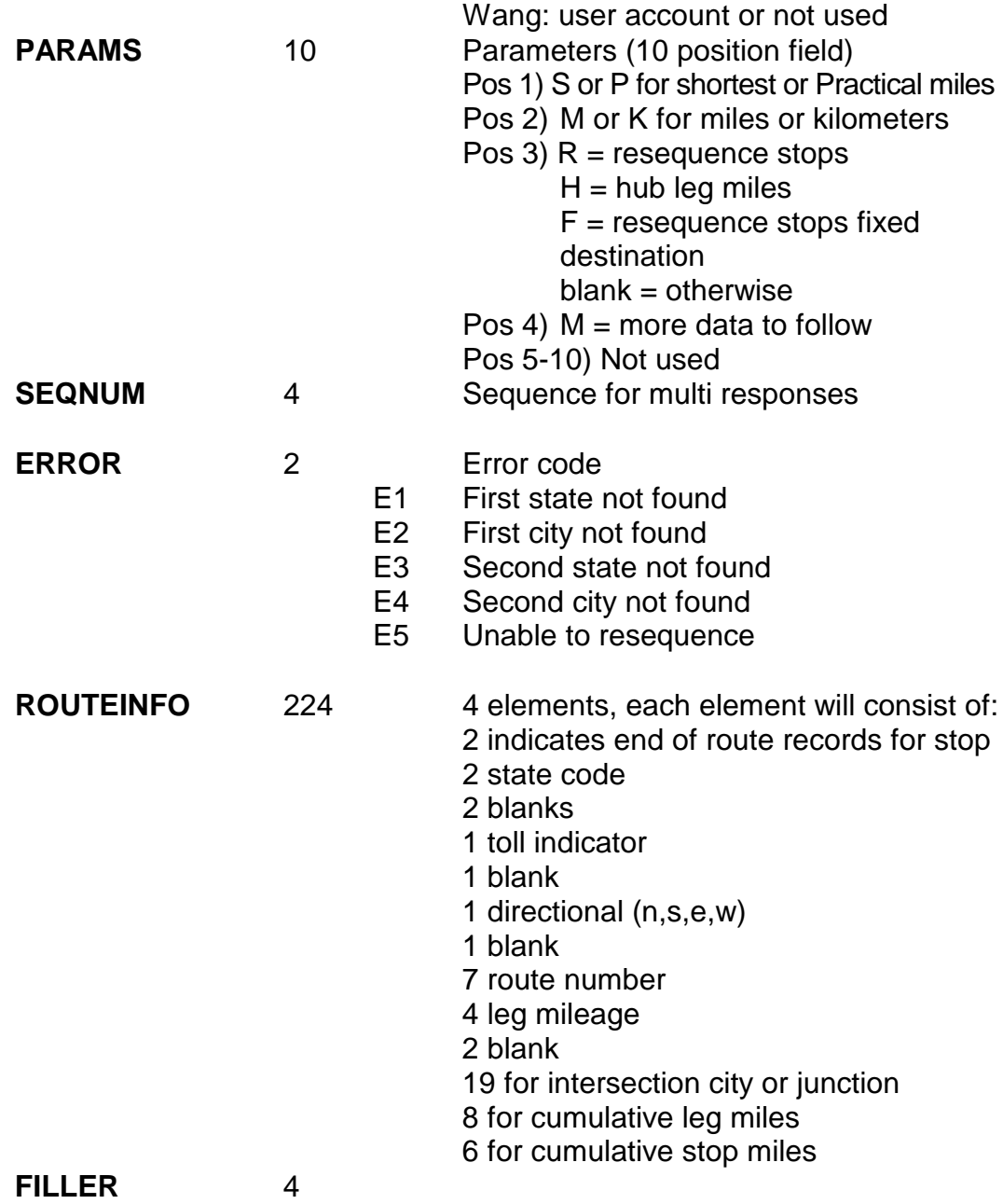

NOTES: The PC will send CP response records for MI requests. The PC will send CP and SR response records for SM requests. The PC will send CP, SR, and HR response records for HS requests.

See next page for sample request records.

**Sample State mile "SM" request record:**

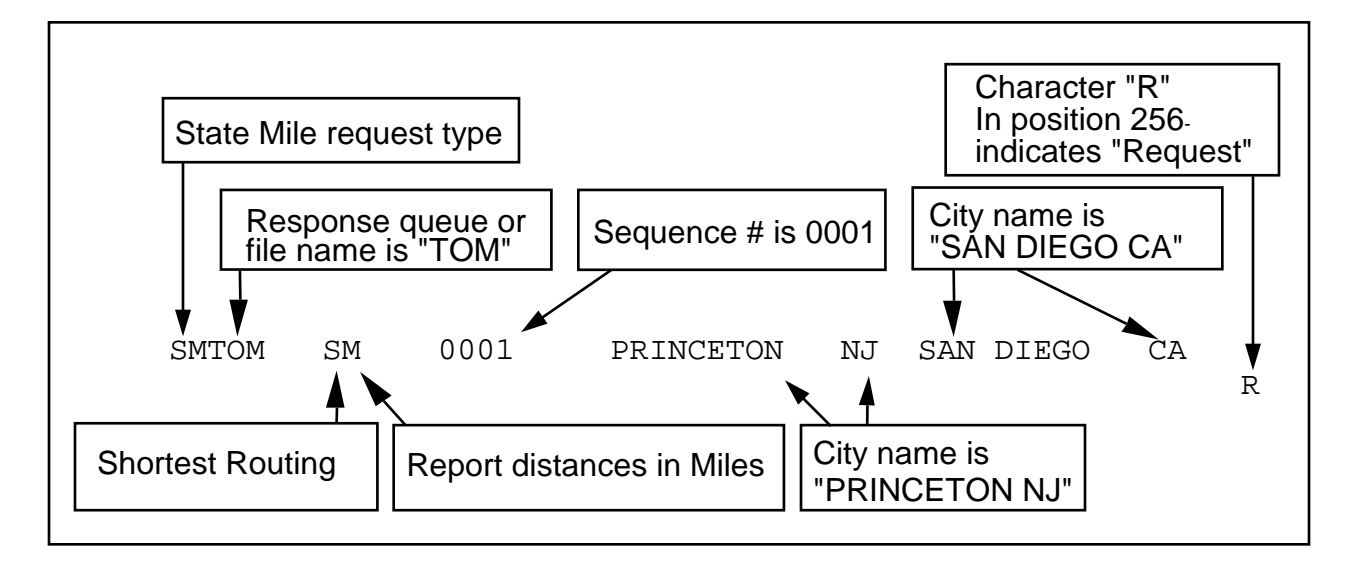

#### **Sample State mile "SR" response record:**

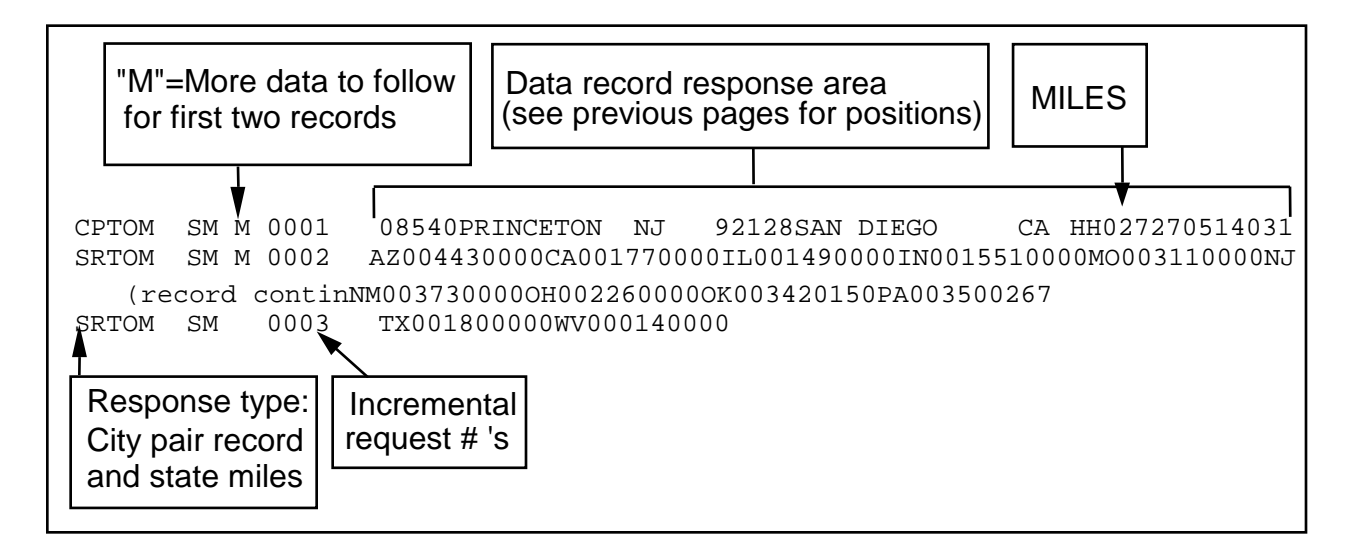

#### **Appendix: JCL File**

#### **(Used to create the tape for MVS only. ALK has source in Windows PC format for uploading if needed.)**

```
//XALK005B JOB (TE,IDB,,2010,1,10),'TAPE JOB',USER=XALK003,
// CLASS=9,MSGCLASS=H,NOTIFY=XALK003,REGION=2048K 
//* THIS JCL DOES AN IEBCOPY TO LOAD CICSDEV.ALK.LOADLIB,
//* CICSDEV.ALK.SOURCE AND CICSDEV.ALK.COPYLIB 
//* TO TAPE. 
/*MOUNTS T=1
//*******************************************************************
//* THIS JOB WILL WRITE ON OLD STYLE REEL TAPE
//* CREATED USING IEBCOPY AS SHOWN BELOW 
//*******************************************************************
//BACKUP0 EXEC PGM=IEBCOPY
//SYSPRINT DD SYSOUT=*
//IN01 DD DSN=CICSDEV.ALK.LOADLIB,DISP=(SHR)
//* 
//OUT01 DD DSN=ALK.LOADLIB,UNIT=(TAPE,1),
// VOL=(,RETAIN,,,SER=560128),
// LABEL=(1,SL,EXPDT=98000),DISP=(,KEEP,DELETE),
// DCB=TRTCH=NOCOMP
//IN02 DD DSN=CICSDEV.ALK.SOURCE,DISP=(SHR)
\frac{1}{k}//OUT02 DD DSN=ALK.SOURCE,UNIT=AFF=OUT01,
// \tVOL=(,RETAIN, ..,REF=*.OUT01).// LABEL=(2,SL,EXPDT=98000),DISP=(,KEEP,DELETE),
// DCB=TRTCH=NOCOMP
//IN03 DD DSN=CICSDEV.ALK.COPYLIB,DISP=(SHR)
//*
//OUT03 DD DSN=ALK.COPYLIB,UNIT=AFF=OUT01,
\mathcal{U} VOL=(, RETAIN, ,, REF=*, OUT01),
// LABEL=(3,SL,EXPDT=98000),DISP=(,KEEP,DELETE),
// DCB=TRTCH=NOCOMP
//SYSUT3 DD UNIT=SYSDA,SPACE=(CYL,(1,1))
//SYSUT4 DD UNIT=SYSDA,SPACE=(CYL,(1,1))
//SYSIN DD *
C I=(\text{(IN01,R)}),O=OUT01
C I=(\text{(INO2,R)}), O=OUT02C I=(\text{(IN03,R)}),O=OUT03
//
\mathcal{U} VOL=(, RETAIN),
```